### $<<$ AutoCAD 2008

 $<<$ AutoCAD 2008

- 13 ISBN 9787111238591
- 10 ISBN 7111238591

出版时间:2008-5

页数:399

PDF

更多资源请访问:http://www.tushu007.com

## $<<$ AutoCAD 2008

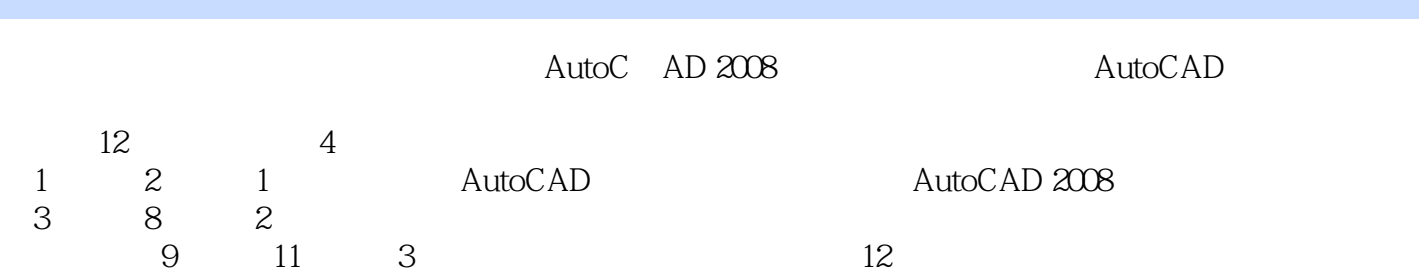

## $\sim$  <AutoCAD 2008

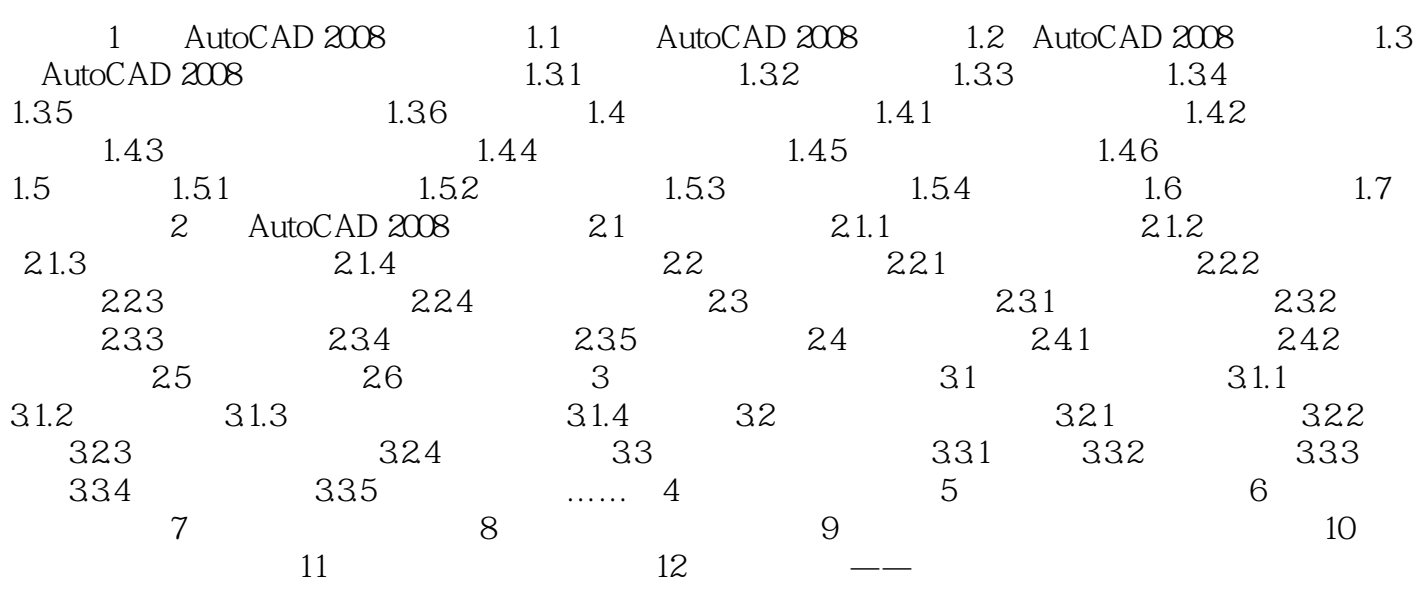

# $\sim$  <AutoCAD 2008

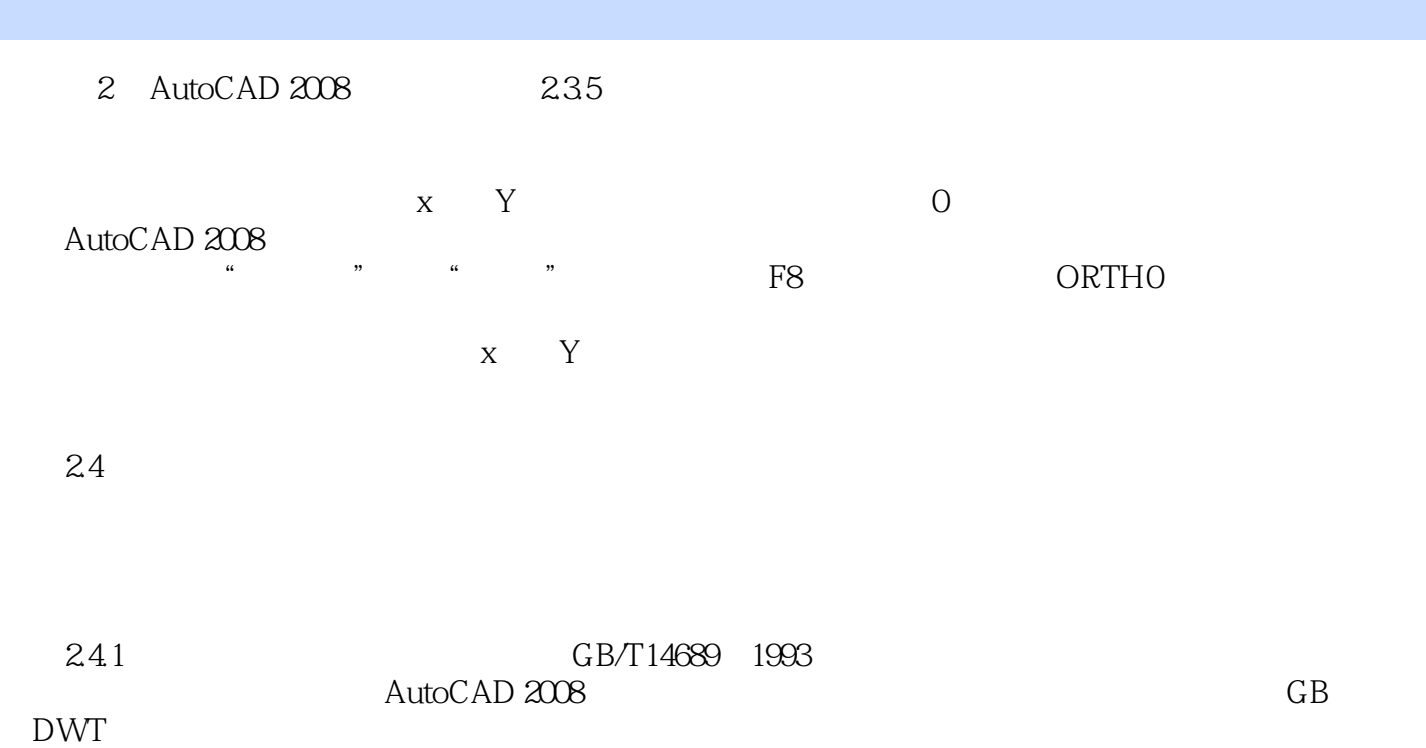

## $<<$ AutoCAD 2008

本站所提供下载的PDF图书仅提供预览和简介,请支持正版图书。

更多资源请访问:http://www.tushu007.com